## **"ooRexxDoc A Tool for Generating Javadoc-Like Documentation for ooRexx Programs"**

International 2014 Rexx Symposium

Memphis, Tennessee

© 2014 Rony G. Flatscher (Rony. Flatscher@wu.ac. at) WU Vienna, Austria (http://www.wu.ac.at)

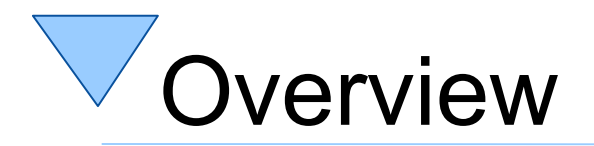

- Documentation of programs
- A ski seminar project
	- Alexander Seik
	- oRexxDoc
		- Principles
		- GUI
		- Configuration file
- Demonstration

## Documentation of Programs, 1

- "Real" programmers do not like to document!
- "Rexx programs can be read like English, hence no need to document!"
- Programs are usually written under time pressure
	- No time planned for extensive documentation
	- While programming everything seems to be clear, why waste time to document?
- How about
	- Needing to change Rexx programs years later?
	- Other programmers trying to extend (or fix) your program?

## Documentation of Programs, 2

- The Java folks came up with a nice idea
	- Some documentation has to be done anyway, so some documentation is always present
	- Make it easy for "real" programmers to write documentation
		- Write a tool ("javadoc") that scans the Java source code and creates automatically a documentation
		- Allow Java programmers to easily mark comments that should be added to the documentation
		- The resulting documentation should be usable via a normal web browser
			- $-$  Documentation can be placed on a server or locally

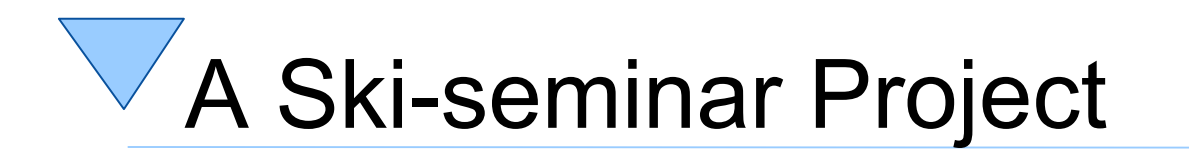

- Find a student who
	- Knows Java and JavaDoc
	- Knows ooRexx
- Task to tackle
	- Study JavaDoc and come up with a documentation utility that does the same for ooRexx programs
- Found student
	- Alexander Seik
		- Works as a Java programmer
		- Enrolled to both of my "Business Programming" classes at WU Vienna

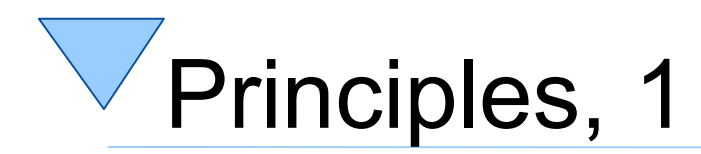

- Rexx files get analyzed
	- Routines get identified
		- Arguments
		- Return value
	- Directives get identified
		- Subdirectives get extracted
	- Dependencies among Rexx programs ("packages")
	- "ooRexxDoc-comments", if available
- Create JavaDoc-like HTML-based documentation

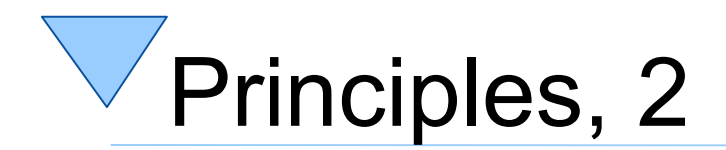

- Ad "ooRexxDoc-comments"
	- Start with  $/*$  and ends with  $*/$
	- May contain *annotations* led in with @
		- @author
		- @condition
		- @deprecated
		- @param
		- @return
		- @see
		- @since
		- @version

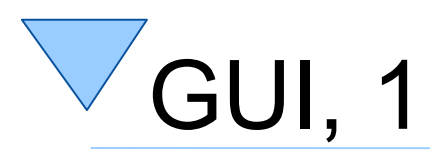

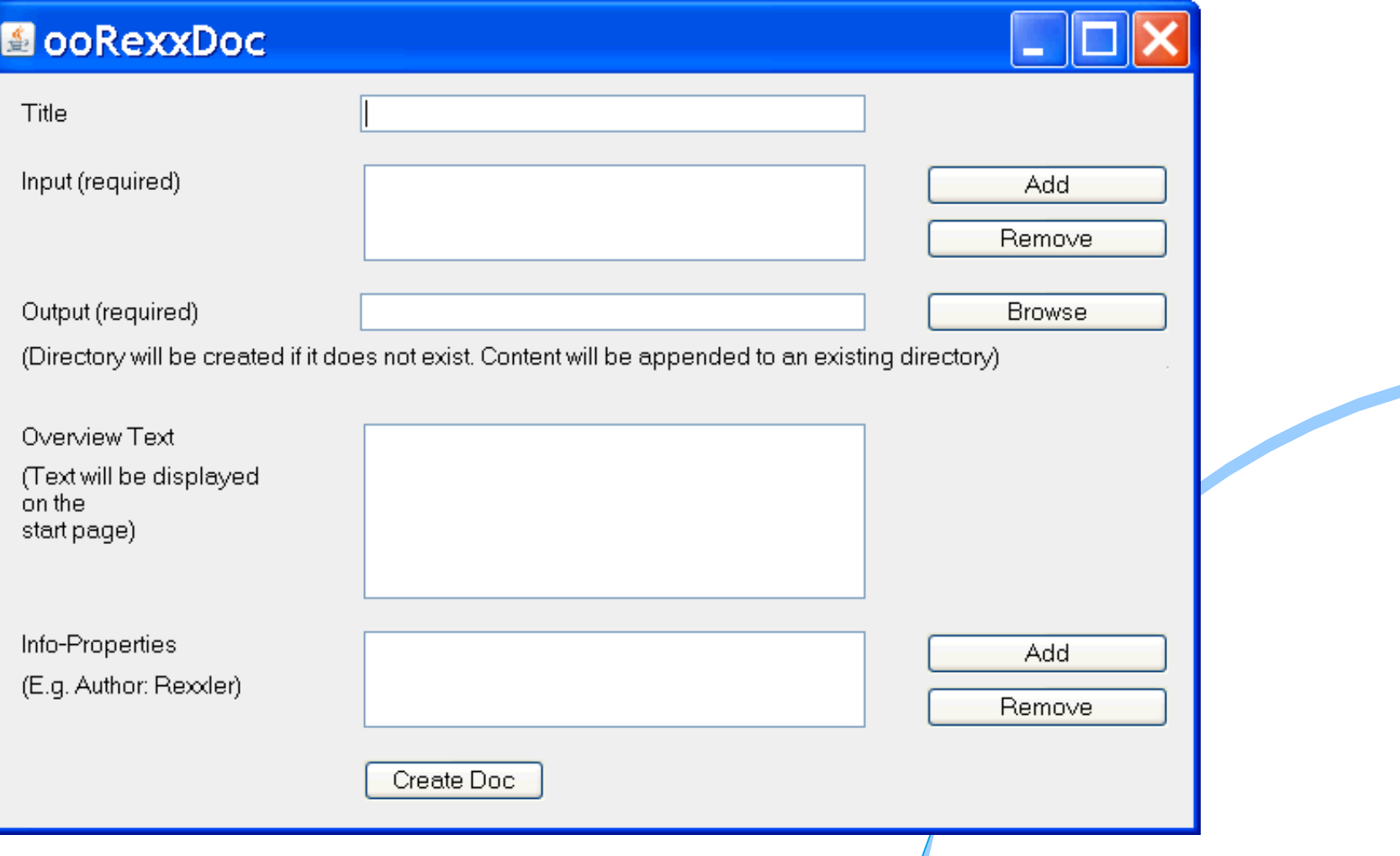

 $\,8\,$ 

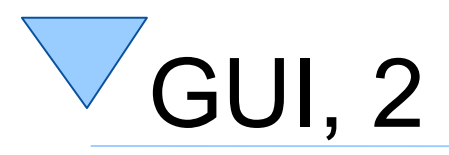

 $\boldsymbol{9}$ 

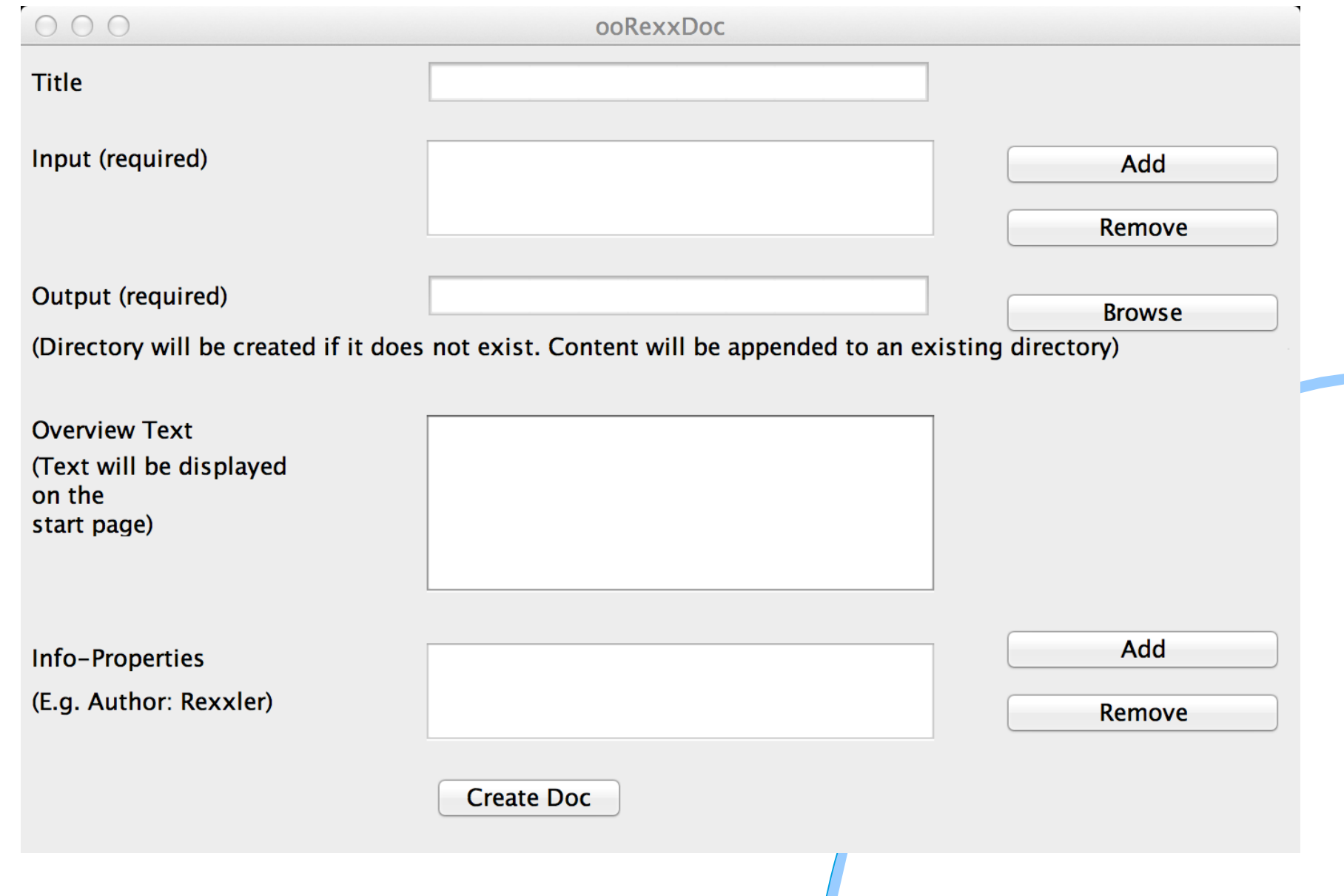

## Configuration File, 1 (XML)

**<?xml version="1.0" encoding="UTF-8"?> <oorexxdoc> <parser> <input></input> <output></output> </parser> <title></title> <header> <property> <key></key> <value></value> </property>**

 **<property>**

 **<key></key> <value></value>**

 **</property>**

 **</header>**

 **<overview>Sample Text</overview>**

**</oorexxdoc>**

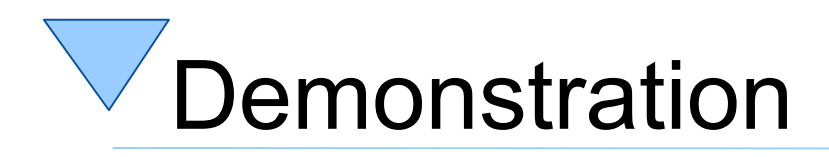

- Prerequisite
	- Java
	- http://sourceforge.net/projects/oorexxdoc
- Program name: ooRexxDoc.jar
	- "jar": Java archive, a zip archive
- GUI
	- Double click on jar file
- Command line
	- java -jar ooRexxDoc.jar
		- Uses default configuration file named ooRexxDoc.xml
	- java -jar ooRexxDoc.jar *myConfigurationFile.xml*